# Objects + Classes

1

## **Motivation**

### **Building a chocolate shop**

Trufflapagus Name: \$9.99 Price: Nutrition: 170 cals, 19 g sugar Inventory: 2 bars

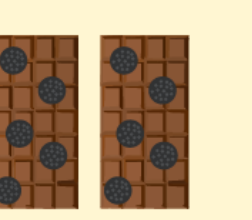

Piña Chocolotta Name: Price:  $$7.99$ Nutrition: 200 cals, 24 g sugar Inventory: 3 bars

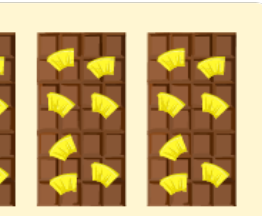

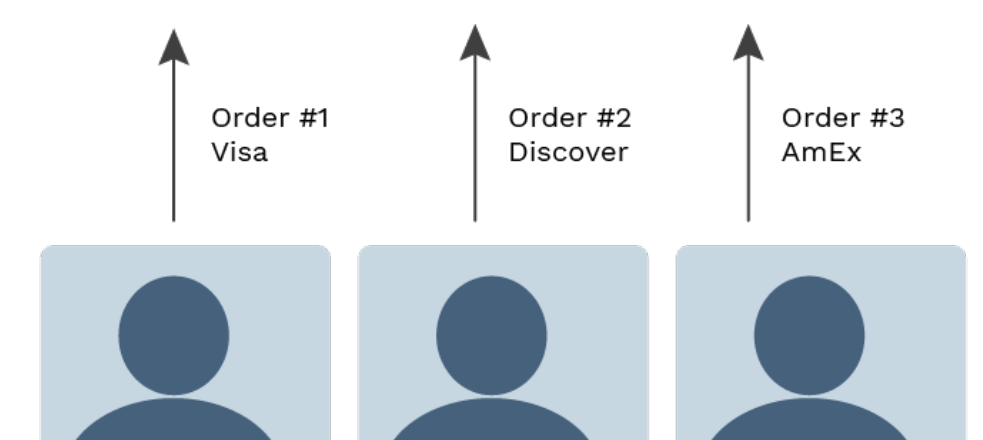

Coco Lover Name: Address: 123 Pining St Nibbsville, OH

Name: Nomandy Noms Address: 34 Slurpalot Pl Buttertown, IN

Name: Ammar Chako Address: 42 Milky Way Temperville, NV

### Building a chocolate shop

We could make data abstractions using functions:

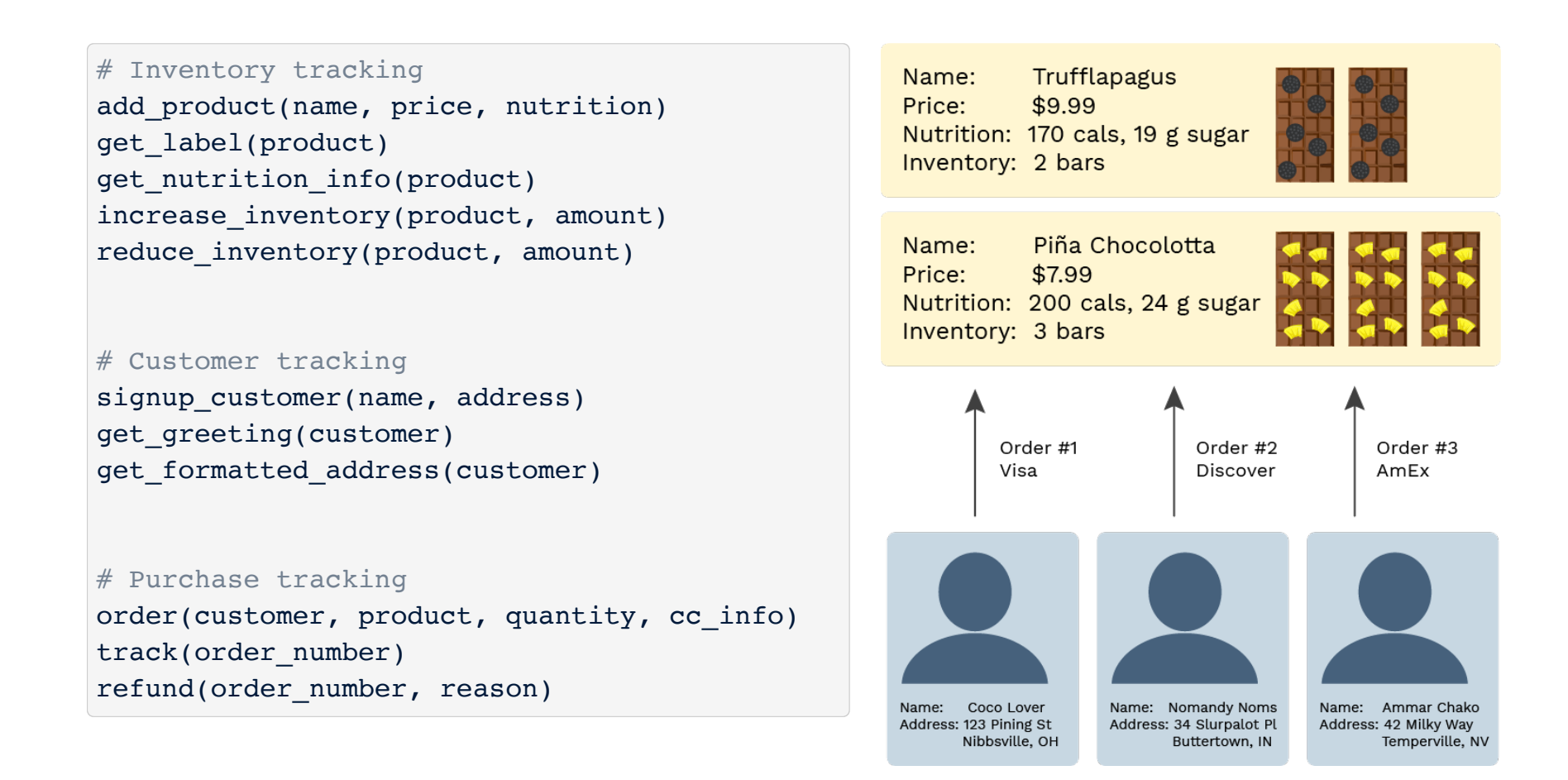

That codebase would be organized around functions.

## Objects

### From functions to objects

#### We can instead organize around objects:

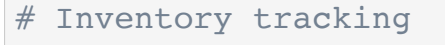

Product(name, price, nutrition) Product.get\_label() Product.get nutrition info() Product.increase\_inventory(amount) Product.reduce inventory(amount) Product.get inventory report()

#### # Customer tracking

Customer(name, address) Customer.get greeting() Customer.get formatted address() Customer.buy(product, quantity, cc\_info)

#### # Purchase tracking

Order(customer, product, quantity, cc\_info) Order.ship() Order.refund(reason)

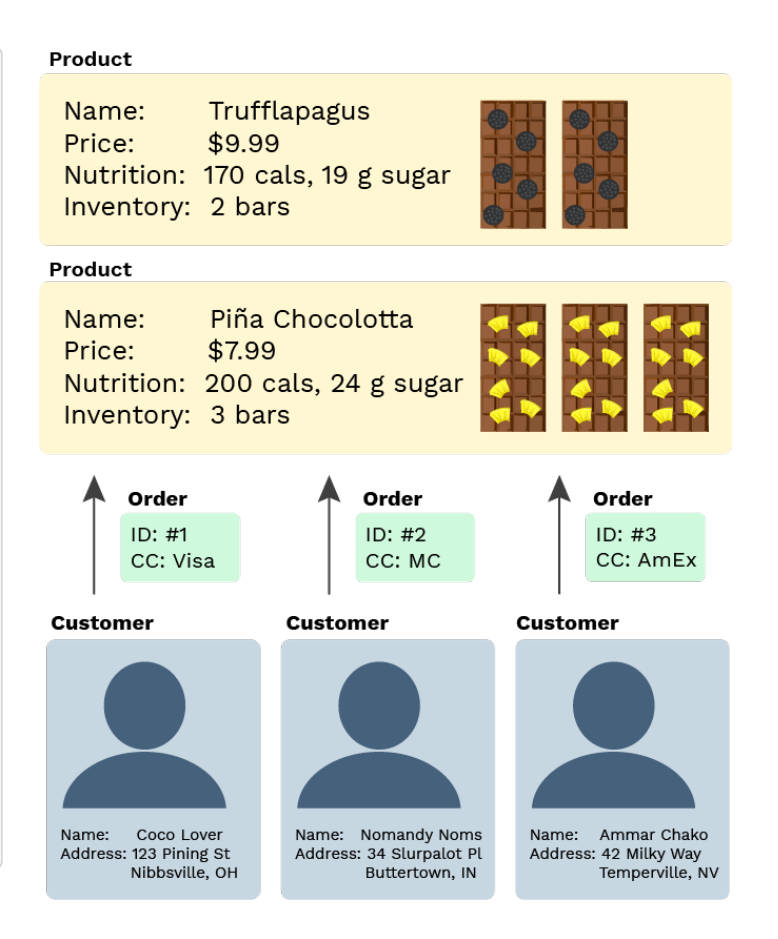

#### An object bundles together information and related

#### behavior.

### **Concepts**

- A **class** is a template for defining new data types.
- An instance of a class is called an **object**.
- Each object has data attributes called **instance variables** that describe its state.
- Each object also has function attributes called **methods**.

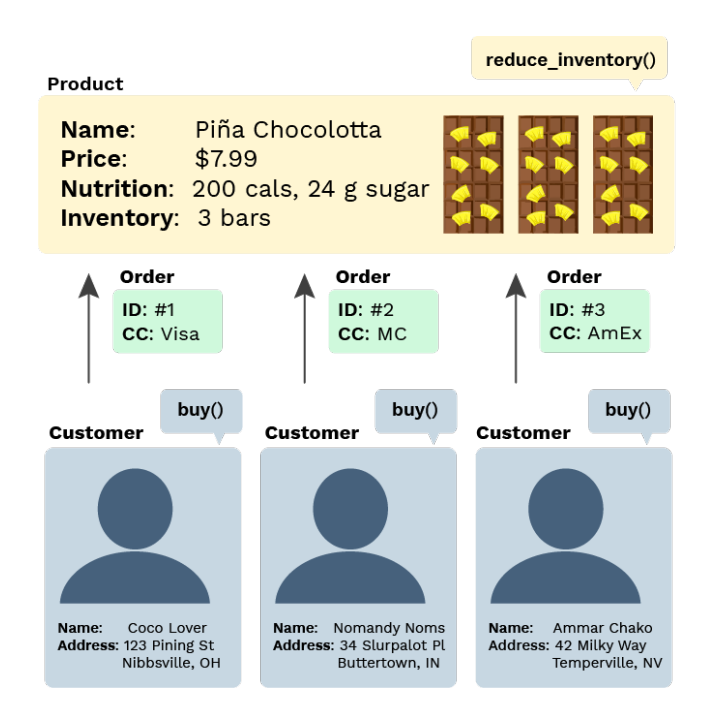

Python includes special syntax to create classes and objects.

## Classes

### What's in a class?

A class can:

- **Set the initial values** for instance variables.
- Define **methods** specific to the object, often used to change or report the values of instance variables.

```
class Product:
   # Set the initial values
   # Define methods
```
Let's code a class!

#### A fully coded class and usage

```
# Define a new type of data
class Product:
    # Set the initial values
    def __init__(self, name, price, nutrition_info):
         self._name = name
        self. price = price
         self._nutrition_info = nutrition_info
        self. inventory = 0# Define methods
    def increase_inventory(self, amount):
        self._inventory += amount
    def reduce_inventory(self, amount):
        self._inventory -= amount
    def get_label(self):
        return "Foxolate Shop: " + self._name
    def get_inventory_report(self):
        if self. inventory == 0:
            return "There are no bars!"
        return f"There are {self. inventory} bars."
```

```
pina_bar = Product("Piña Chocolotta", 7.99,
    ["200 calories", "24 g sugar"])
```

```
pina bar.increase inventory(2)
```
## Let's break it down...

- 
- 
- 
- 
- 
- 
- 

### **Class definition**

```
class Product:
    def __init__(self, name, price, nutrition_info):
    def increase_inventory(self, amount):
    def reduce_inventory(self, amount):
    def get_label(self):
    def get_inventory_report(self):
```
- A class statement creates a new class and binds that class to the class name in the first frame of the current environment.
- Inner def statements create attributes of the class (not names in frames).

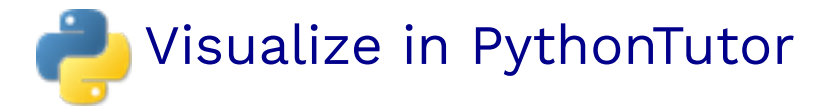

### Class instantiation (Object construction)

pina\_bar = Product("Piña Chocolotta", 7.99, ["200 calories", "24 g sugar"])

Product(args) is often called the **constructor**.

When the constructor is called:

- A new instance of that class is created
- The \_\_init come method of the class is called with the new object as its first argument (named self ), along with any additional arguments provided in the call expression

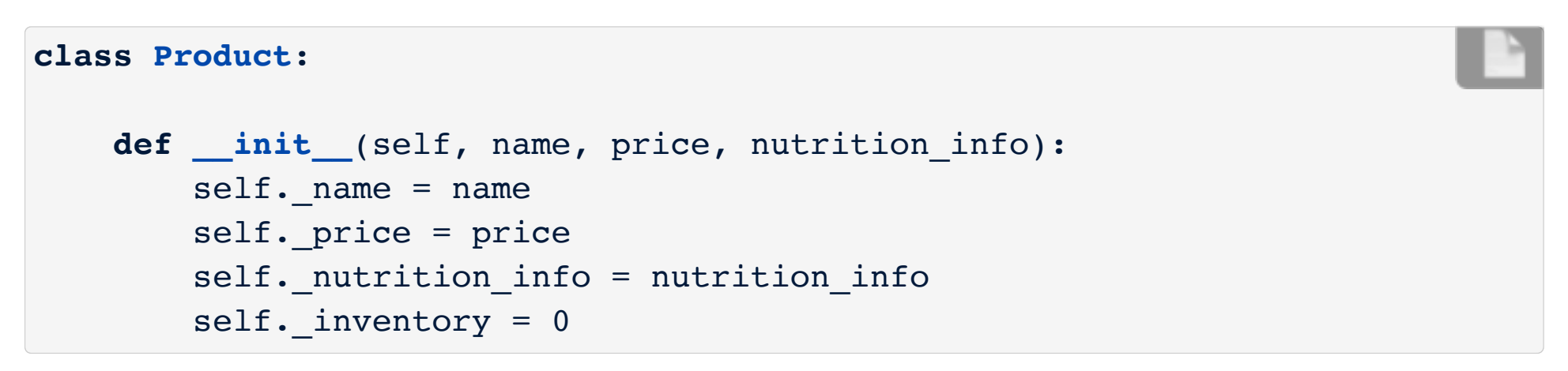

#### Dot notation

All object attributes (which includes variables and methods) can be accessed with **dot notation**:

pina\_bar.increase\_inventory(2)

That evaluates to the value of the attribute looked up by increase inventory in the object referenced by pina bar.

The left-hand side of the dot notation can also be any expression that evaluates to an object reference:

```
bars = [pina bar, truthfile bar]bars[0].increase_inventory(2)
```
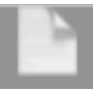

#### Instance variables

**Instance variables** are data attributes that describe the state of an object.

This inite initializes 4 instance variables:

```
class Product:
    def __init__(self, name, price, nutrition_info):
        self. name = nameself. price = price
        self. nutrition info = nutrition info
        self. inventory = 0
```
The object's methods can then change the values of those variables or assign new variables.

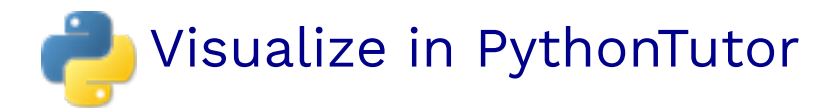

#### Method invocation

pina\_bar.increase\_inventory(2)

**class Product**: **def increase\_inventory**(self, amount): self. inventory += amount

pina\_bar.increase\_inventory is a **bound method**: a function which has its first parameter pre-bound to a particular value.

In this case, self is pre-bound to pina bar and amount is set to 2.

It's equivalent to:

Product.increase\_inventory(pina\_bar, 2)

## More on attributes

- 
- 
- 
- -
- -

#### Dynamic instance variables

An object can create a new instance variable whenever it'd like.

```
class Product:
    def reduce_inventory(self, amount):
        if (self. inventory - amount) \leq 0:
            self. needs restocking = True
        self. inventory -= amount
pina_bar = Product("Piña Chocolotta", 7.99,
    ["200 calories", "24 q sugar"])
pina bar.reduce inventory(1)
```
Now pina\_bar has an updated binding for inventory and a new binding for needs restocking (which was not in \_\_init ).

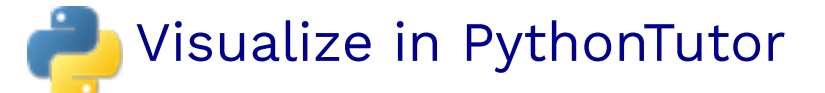

#### Class variables

#### A **class variable** is an assignment inside the class that isn't inside a method body.

```
class Product:
    sales \tan x = 0.07
```
Class variables are "shared" across all instances of a class because they are attributes of the class, not the instance.

```
class Product:
    sales \tan x = 0.07def get_total_price(self, quantity):
        return (self. price * (1 + \text{self. sales tax})) * quantity
pina_bar = Product("Piña Chocolotta", 7.99,
    ["200 calories", "24 q sugar"])
truffle bar = Product("Truffalapagus", 9.99,
     ["170 calories", "19 g sugar"])
pina bar. sales tax
truffle bar. sales tax
pina bar.get total price(4)
truffle bar.get total price(4)
```
#### Attributes are all public

As long as you have a reference to an object, you can set or mutate any attributes.

```
pina_bar = Product("Piña Chocolotta", 7.99,
     ["200 calories", "24 g sugar"])
pina_bar._inventory
pina_bar._inventory = 5000000
pina_bar._inventory = -5000
```
You can even assign new instance variables:

pina bar.brand new attribute haha = "instanception"

### "Private" attributes

To communicate the desired access level of attributes, Python programmers generally use this convention:

- \_\_ (double underscore) before very private attribute names
- \_ (single underscore) before semi-private attribute names
- no underscore before public attribute names

That allows classes to hide implementation details and add additional error checking.

We will discuss vs next time.

For now, if you see no underscore, HAVE FUN!

## Quiz: Objects + Classes

- 
- 
- 
- 
- 
- 

#### Multiple instances

There can be multiple instances of each class.

```
pina_bar = Product("Piña Chocolotta", 7.99,
     ["200 calories", "24 g sugar"])
cust1 = Customer("Coco Lover",
     ["123 Pining St", "Nibbsville", "OH"])
cust2 = Customer("Nomandy Noms",
     ["34 Shlurpalot St", "Buttertown", "IN"])
```
What are the classes here? How many instances of each?

#### Multiple instances

There can be multiple instances of each class.

```
pina_bar = Product("Piña Chocolotta", 7.99,
     ["200 calories", "24 g sugar"])
cust1 = Customer("Coco Lover",
     ["123 Pining St", "Nibbsville", "OH"])
cust2 = Customer("Nomandy Noms",
     ["34 Shlurpalot St", "Buttertown", "IN"])
```
What are the classes here? Product , Customer How many instances of each? 1 Product , 2 Customer

#### State management

An object can use instance variables to describe its state. A best practice is to hide the representation of the state and manage it entirely via method calls.

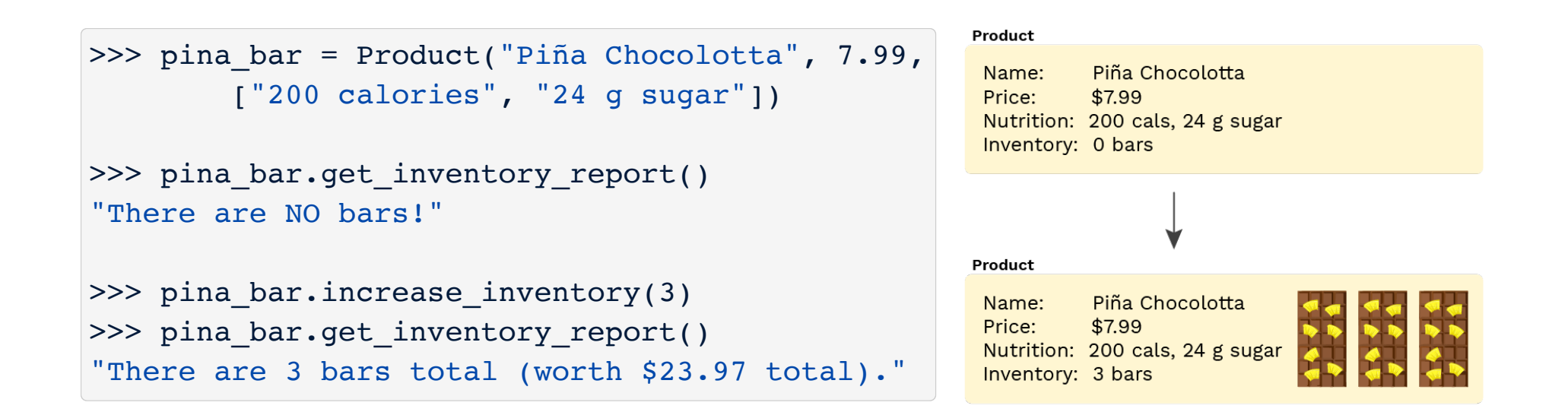

What's the initial state? What changes the state?

#### State management

An object can use instance variables to describe its state. A best practice is to hide the representation of the state and manage it entirely via method calls.

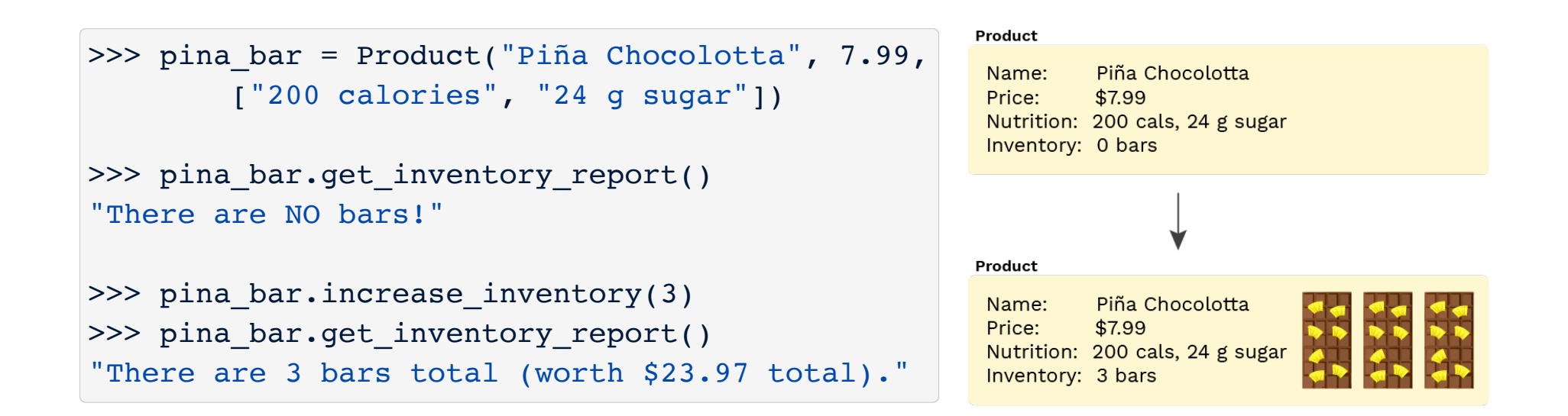

What's the initial state? 0 bars in inventory What changes the state? increase\_inventory() by changing the instance variable \_inventory

#### Class vs. instance variables

```
class Customer:
   salutation = "Dear"
   def __init__(self, name, address):
        self. name = name
        self. address = address
   def get_greeting(self):
        return f"{self. salutation} {self. name},"
   def get_formatted_address(self):
        return "\n".join(self. address)
cust1 = Customer("Coco Lover",
     ["123 Pining St", "Nibbsville", "OH"])
```
What are the class variables? What are the instance variables?

#### Class vs. instance variables

```
class Customer:
   salutation = "Dear"
   def __init__(self, name, address):
        self. name = nameself. address = address
   def get_greeting(self):
        return f"{self. salutation} {self. name},"
   def get_formatted_address(self):
        return "\n".join(self. address)
cust1 = Customer("Coco Lover",
     ["123 Pining St", "Nibbsville", "OH"])
```
What are the class variables? salutation What are the instance variables? <u>name</u>, address